## **Intro. to Computing (810:051) Lecture 28 Name:**

1. A Python program utilizes a single core unless the programmer explicitly uses *multithreading*. Fortuately, the threading module has Thread class which we can inherit as the starting point for our threads. Each Thread object might be scheduled by the PVM to run on separate processor cores. If we run the following program OUTSIDE of IDLE by double-click on the file incrementingThreads.py, it increments a single variable a specified number of times using a specified number of threads. Thread methods are:

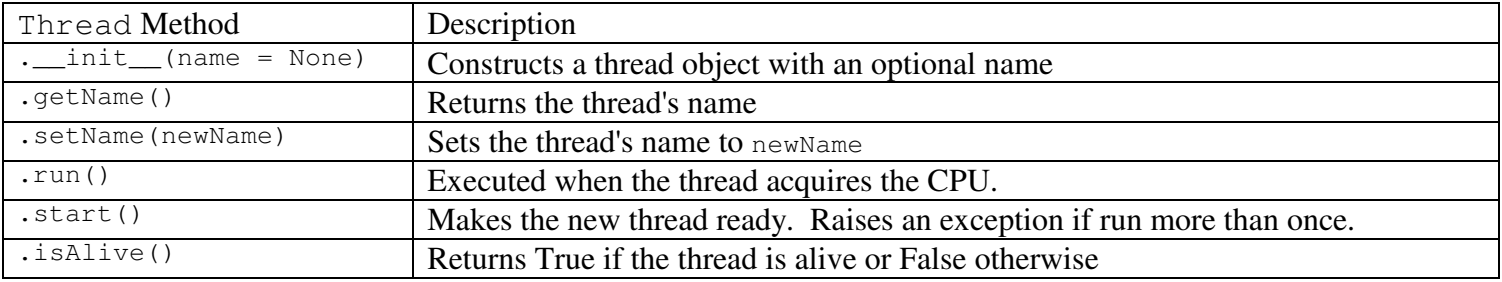

""" File: incrementingThreads.py Illustrates concurrency with multiple threads.""" import random from threading import Thread from time import clock class IncrementingThread(Thread): """Represents an incrementing thread""" def \_\_init\_\_(self, number, counterListRef, increment): """Create a thread with the given name and increments the counter by incrementAmount""" Thread. \_\_init\_\_(self, name = "Thread "+ str(number)) self.\_counterList = counterListRef self.\_incrementAmount = increment def run(self): """Increments the counter by the incrementAmount by a loop.""" for count in xrange(self.\_incrementAmount): self.\_counterList[0] += 1 print self.getName(), "is done." def main(): """Create the user's number of threads. Then start the threads.""" maxThreads = input("Enter maximum number of threads: ") targetAmount = input("Enter number of times all threads should increment: ") for numThreads in xrange(1,maxThreads+1):  $start = clock()$  incrementAmount = targetAmount/numThreads  $incrementAmountLastThread = targetAmount - (numThread-1) * (incrementAmount)$  $threadList = []$  counter=[0] for count in xrange(numThreads-1): threadList.append(IncrementingThread(count+1, counter, incrementAmount)) threadList.append(IncrementingThread(numThreads,counter,incrementAmountLastThread)) for thread in threadList: thread.start() allThreadsDone = False while not allThreadsDone: allThreadsDone = True for thread in threadList: if thread.isAlive(): allThreadsDone = False  $end = clock()$  runTime = end - start print "Counter should be", targetAmount,"but the counter =",counter, "with a", print "time of %.6f sec." % runTime main() raw\_input("Hit <Enter> to quit")

Consider the following screen capture with a maximum of 5 threads and an increment amount of 10,000,000.

Enter maximum number of threads: 5 Enter number of times all threads should increment: 10000000 Thread 1 is done. Counter should be 10000000 but the counter =  $[10000000]$  with a time of 18.204649 sec. Thread 1 is done. Thread 2 is done. Counter should be 10000000 but the counter =  $[7248169]$  with a time of 14.204239 sec. Thread 1 is done. Thread 3 is done. Thread 2 is done. Counter should be 10000000 but the counter =  $[5442444]$  with a time of 12.019376 sec. Thread 4 is done. Thread 2 is done. Thread 1 is done. Thread 3 is done. Counter should be 10000000 but the counter =  $[4281350]$  with a time of 11.449488 sec. Thread 1 is done. Thread 4 is done. Thread 2 is done. Thread 3 is done. Thread 5 is done. Counter should be 10000000 but the counter =  $[4032293]$  with a time of 10.473196 sec. Hit <Enter> to quit

a) Why do the threads sometimes complete out-of-order?

b) Why is the counter only correct with a single thread?